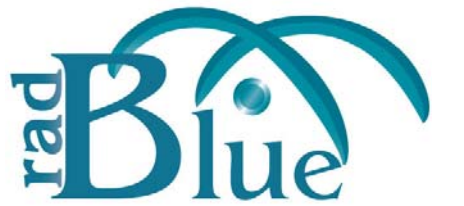

[Released: 03 OCT 2011]

Questions?<br>Log on to the RadBlue Forum: http://radblue.mywowbb.com/<br>
Release Notes Log on to the RadBlue Forum: **http://radblue.mywowbb.com/**

# **Release Summary**

For this release, we added support for Game Outcome and made performance upgrades to RLT.

For more information on the features and modifications discussed in this document, see the RLT User [Guide](http://www.radblue.com/wp-content/uploads/2010/05/rltUserGuide.pdf).

### **Functional Modifications**

• RLT now supports the Game Outcome extension to the G2S protocol. For a complete description of Game Outcome in RLT, see RLT Help or the *RLT User Guide*.

# **Engine Modifications**

• The HTTP and SOAP stacks have been upgraded from AXIS to CXF in order to improve RLT performance and increase reliability.

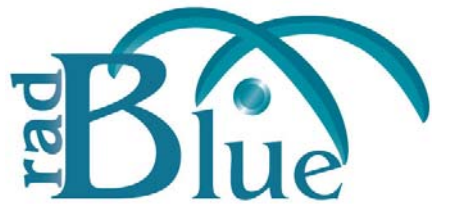

[Released: 01 AUG 2011]

Questions?<br>Log on to the RadBlue Forum: http://radblue.mywowbb.com/<br>
Release Notes Log on to the RadBlue Forum: **http://radblue.mywowbb.com/**

# **Release Summary**

For this release, the SmartEGM configuration file has been updated with additional G2S protocol version 1.1 changes and offline ID validation support. We added a right-click option to access JConsole, raised the RLT EGM rollover amount for meters and corrected a minor issue.

For more information on the features and modifications discussed in this document, see the RLT User [Guide](http://www.radblue.com/wp-content/uploads/2010/05/rltUserGuide.pdf).

### **Installation Modifications**

If you have a previous version of the tool installed in the target directory, you are now prompted to remove it before installing the new version. Click **Next** to uninstall the previous version before continuing with the new installation, or click **Back** to install the new version in a different directory.

### **Engine Modifications**

- The RLT web server now only starts the web server for its allocated IP address. Previously, RLT started a web server for each valid IP address on the server box.
- The largest meter value before an RLT EGM rolls over is now **999999999999999**.
- **Offline ID validation** has been added to the SmartEGM configuration file.

You can configure offline ID validation support through the SmartEGM configuration file to test offline ID validation handling in the host system, specifically, G2S\_IDE105 (Unable to Validate ID Offline) and G2S\_IDE104 (ID Validated Offline).

To change offline ID validation behavior, add offline‐patterns to the idReader device (see sample below) and modify the idReader profile attributes, *G2S\_waitTimeOut* and *G2S\_offLineValid*. The *G2S\_waitTimeOut* attribute indicates the amount of time RST waits for a response to the getValidationId command before it times out. The *G2S\_offLineValid* attribute indicates whether RST allows offline ID validation.

### **Sample offlinepatterns Element**

A sample offline-patterns element has been added to the SmartEGM configuration file.

```
 <edm:offline-patterns>
 <edm:offline-pattern edm:id-type="G2S_player"
           edm:pattern="[0-9]{8}" />
 </edm:offline-patterns>
```
- The following updates for version 1.1 of the G2S protocol have been made to the SmartEGM configuration file:
	- The host location has been changed to **localhost**.
	- The the default *hostRegistered* attribute in commHostItems is now **true**.

### **User Interface Modifications**

• A **JConsole** option is now available when you right-click an RLT engine. The JConsole feature lets you view diagnostic information such as memory, processing and active threads.

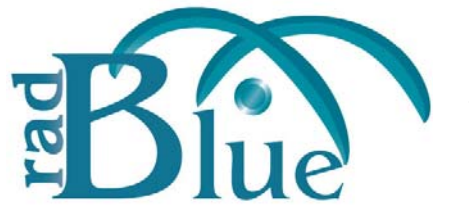

[Released: 06 JUN 2011]

Questions?<br>Log on to the RadBlue Forum: http://radblue.mywowbb.com/<br>
Release Notes Log on to the RadBlue Forum: **http://radblue.mywowbb.com/**

# **Release Summary**

For this release, we added support for four event handler events, added two attributes to the smartegm‐config.xml file and corrected some minor issues.

For more information on the features and modifications discussed in this document, see the RLT User [Guide](http://www.radblue.com/wp-content/uploads/2010/05/rltUserGuide.pdf).

# **Engine Modifications**

- To improve performance, the number of player message events that are created when a player is award points has been reduced. In addition, the RLT version of SmartEGM no longer sends the messages (these messages were sent to update the RST display and are not needed).
- The smartegm‐config.xml file now honors the *queueBehavior* attribute in the eventHandlerProfile command as specified in the G2S protocol.
- To accommodate section 1.18 of the G2S protocol if an event is sent to multiple hosts, the same event ID is to be used for all hosts - RLT now allocates event IDs before it satisfies the host subscriptions. This means that not all event IDs will be reflected in the eventHandler.eventReport commands. Previously, all event IDs could be tracked from the RLT.
- RLT now supports the following event handler events:
	- ◆ G2S EHE001 Device Disabled by EGM
	- G2S\_EHE002 ‐ Device Not Disabled by EGM
	- G2S\_EHE102 ‐ Event Handler Queue Overflow
	- G2S\_EHE103 ‐ Event Handler Queue Overflow Cleared
- The *eventHandlerOverflow* attribute in the eventHandlerStatus command is now updated when the queue is full.
- When a command is created, RLT now uses the *timeToLive* value from the profile of the associated device (rather than a 30 second default). If the device does not have a *timeToLive* value in its profile (or the device does not have a profile), 30 seconds is used.
- RLT now has schema support for G2S version 1.1.0.
- The following attributes were added to the smartegm-config.xml file:
	- **commsrecycledelay** (under the CommsConfig section) ‐ A configurable delay used when the SmartEGM restarts its communication channel after applying a setCommState command.
	- **noresponsetimer** (under the Communications section) ‐ Allows you to define how long the EGM should wait before determining that communications with the host have been lost.

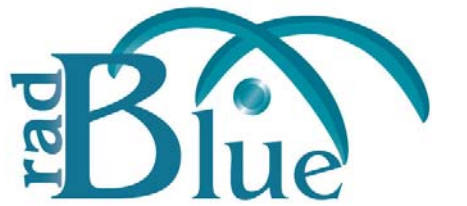

[Released: 04 APR 2011]

Questions?<br>Log on to the RadBlue Forum: http://radblue.mywowbb.com/<br>Release Notes Log on to the RadBlue Forum: **http://radblue.mywowbb.com/**

# **Release Summary**

For this release, we corrected a minor issue with the content of a communications error.

For more information on the features and modifications discussed in this document, see the RLT User [Guide](http://www.radblue.com/wp-content/uploads/2010/05/rltUserGuide.pdf).

# **Engine Modifications**

• An issue in which the error text and error code were reversed on the G2S CMX006 -**Multicast Service Not Establish** has been corrected.

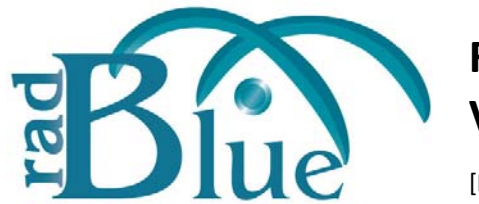

[Released: 07 FEB 2011]

Questions?<br>Log on to the RadBlue Forum: http://radblue.mywowbb.com/<br>
Release Notes Log on to the RadBlue Forum: **http://radblue.mywowbb.com/**

# **Release Summary**

For this release, we added additional WAT error handling, added support for operating hours and made minor corrections.

For more information on the features and modifications discussed in this document, see the RLT User [Guide](http://www.radblue.com/wp-content/uploads/2010/05/rltUserGuide.pdf).

### **Engine Modifications**

- Additional error handling has been added to the WAT device command handler.
	- If a G2S\_APX007 Class Not Supported error is received in response to any WAT command, that WAT device will be disabled.
	- If a G2S\_APX008 Command Not Supported error is received in response to the wat.getKeyPair command, that WAT device will be disable.
	- $\bullet$  When the WAT device is disabled, the previously unsupported event, G2S WTE001, is sent to notify the host that the device was disabled by the EGM. If the device is required for play then the EGM will be disabled.
	- The G2S\_WTE001 WAT Disabled by EGM and G2S\_WTE002 WAT Enabled By EGM events are now supported in RLT.
- The voucher command handler has been modified to correctly set the eqmAction to G2S\_redeemed or G2S\_rejected.
- The voucher command handler has been modified to set the *egmException* attribute to **3** as defined by the G2S protocol.
- An issue with processing large meter. MeterInfo commands has been corrected.
- Support for the **Operating Hours** G2S extension has been added to RLT. You can modify operating hours through the **smartegmconfig.xml** file:

```
<edm:operating-hours>
  <edm:operating-hours-entry edm:day-of-week="Sunday" edm:time="0" edm:state="enable" />
  <edm:operating-hours-entry edm:day-of-week="Monday" edm:time="0" edm:state="enable" 
  <edm:operating-hours-entry edm:day-of-week="Tuesday" edm:time="0" edm:state="enable" />
  <edm:operating-hours-entry edm:day-of-week="Wednesday" edm:time="0" edm:state="enable" />
  <edm:operating-hours-entry edm:day-of-week="Thursday" edm:time="0" edm:state="enable" />
  <edm:operating-hours-entry edm:day-of-week="Friday" edm:time="0" edm:state="enable" />
  <edm:operating-hours-entry edm:day-of-week="Saturday" edm:time="0" edm:state="enable" />
</edm:operating-hours>
```